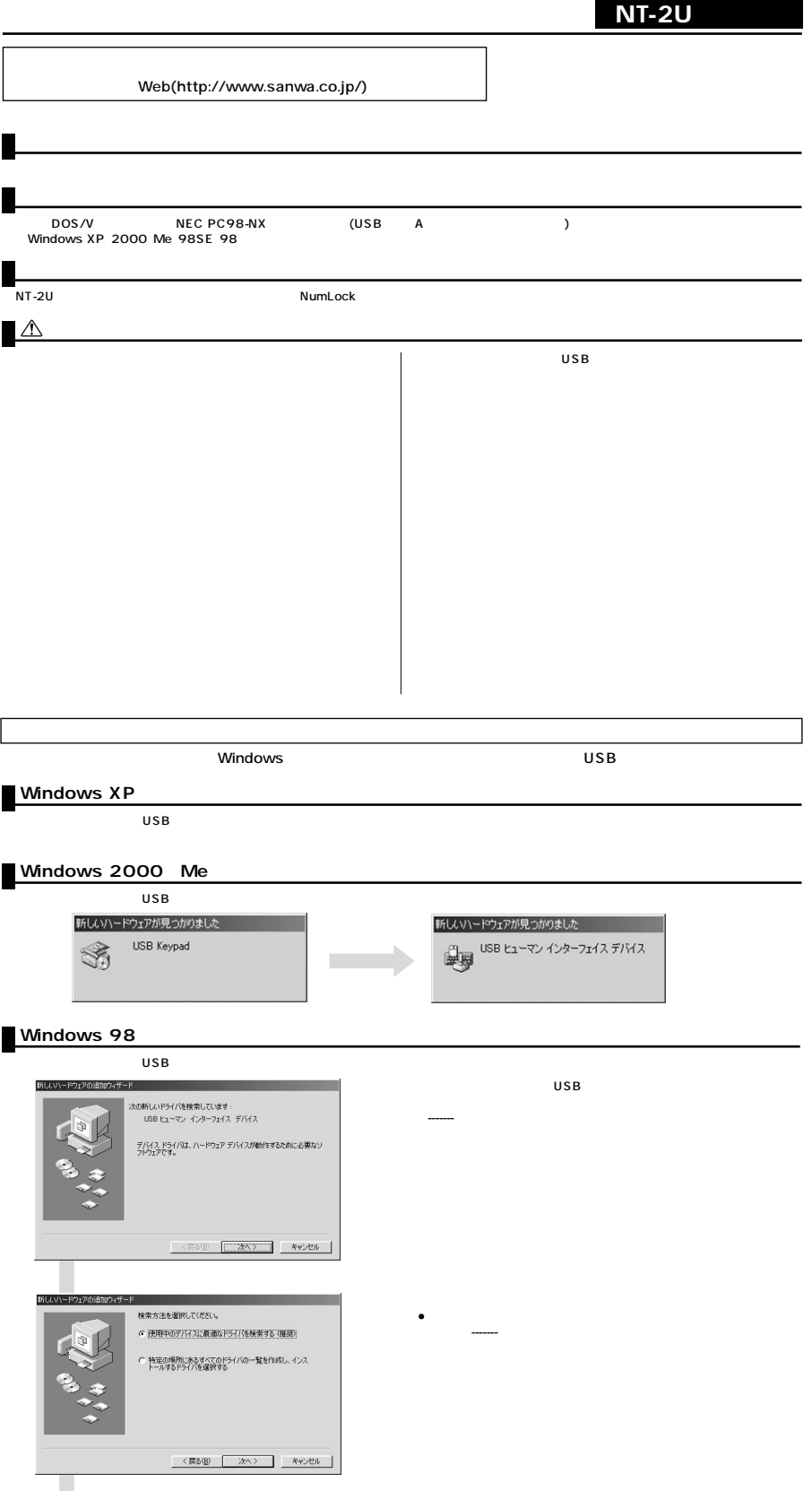

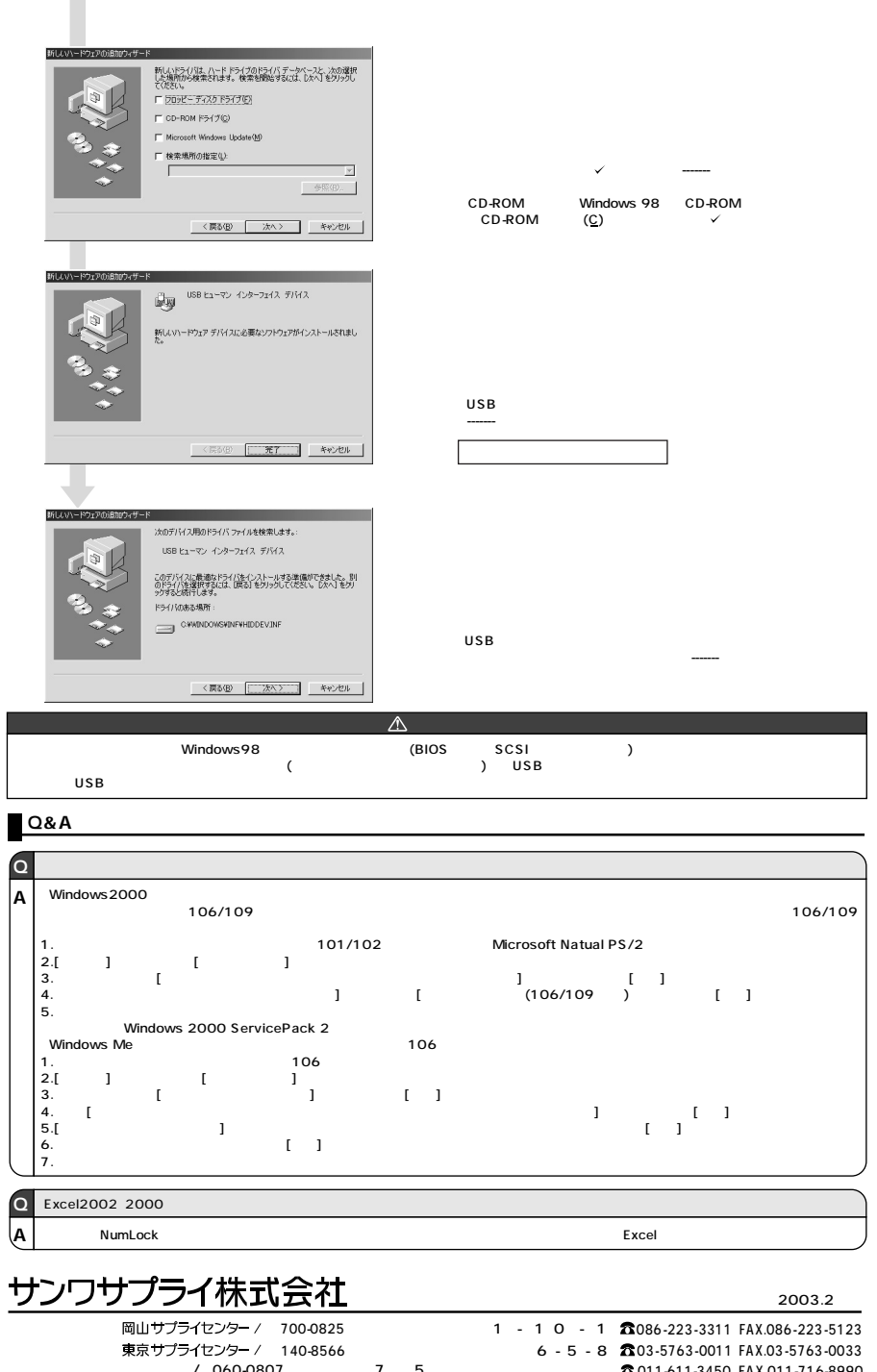

011-611-3450 FAX.011-716-8990 022-257-4638 FAX.022-257-4633 052-453-2031 FAX.052-453-2033 06-6395-5310 FAX.06-6395-5315

E

076-222-8384 金沢/

4 060-0807 7 5<br>
1 060-0807 7 5<br>
1 0 453-0015 16-7 1 F<br>
1 532-0003 4-1-45<br>
1 812-0012 8-20 2

092-471-6721 FAX.092-471-8078